# **CORRECTIVE ACTION MODULE PROCESS FLOW**

## MOOG REQUEST FOR SUPPLIER CORRECTIVE ACTION

### PROCESS FLOW

#### COMMENTS

PURPOSE: This document illustrates the process flow and provides the specific screen shots to be encountered and detail instructions that must be followed by a Moog Supplier to complete a Moog requested Supplier Corrective Action. If you have any questions in applicability or you encounter problems understanding or technical difficulty, contact the Moog Buyer identified on the Purchase Order for assistance.

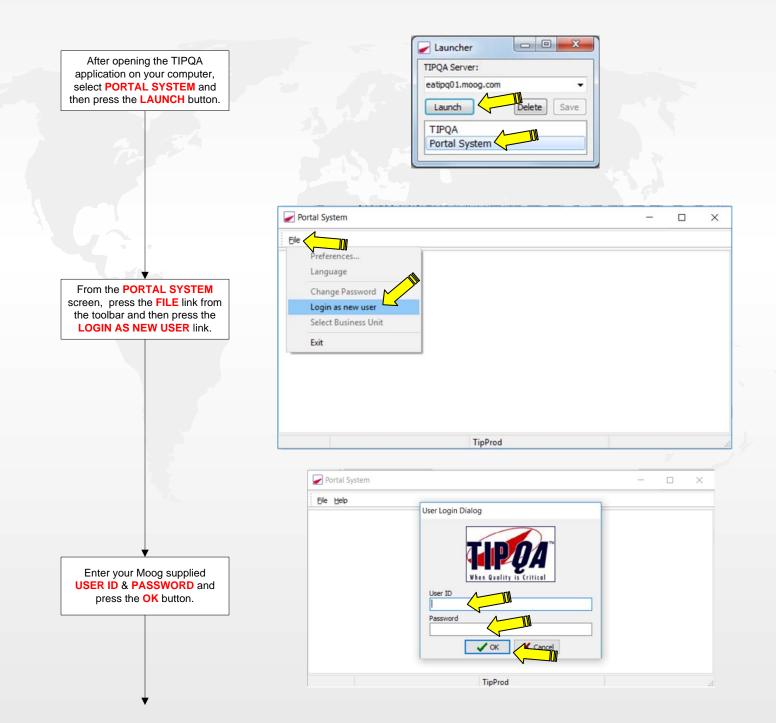

PROCESS FLOW

## COMMENTS

|                                                                                                    | Portal System                                                                                                    | - 0 ×                                                                                 |
|----------------------------------------------------------------------------------------------------|----------------------------------------------------------------------------------------------------|---------------------------------------------------------------------------------------|
|                                                                                                    | rie rep                                                                                                    |                                                                                       |
|                                                                                                    | Moog, Inc. (MNA)<br>Welcome ICS, INC (P7145)<br>Summay Noncordomance Corrective Action Supplier Rating Process Capability PN Certifications Associated Supplier Docum                                                                                                    | sents Purchasing Detail                                                               |
|                                                                                                    | B CA Number         BU         CA Type         Status         Part Number         Date Created         Date Resonce Due         Date Closed         A Location           M R00005776         MMA         NC         VVTL         SIZ2/017 1-55.30 P (47/2017         SIZ2/017 1-55.30 P (47/2017)         SIZ2/017 1-55.30 P (47/2017)         SIZ2/017 | Program Code Summary<br>Performance CCA ending Mand<br>Glass beads discovered at rece |
|                                                                                                    |                                                                                                    | Þ                                                                                     |
|                                                                                                    | The Portal System screen will define what TIPQA Business Unit and Suppleen defaulted to.<br>If you do business with multiple Moog Locations across the globe, you ma<br>Moog Business Unit to see records that have been assigned to you. (Instr<br>If your company has multiple supplier numbers at Moog, you may need to<br>Number assignment to see records that have been assigned to you. (Inst                                                                                                    | ay need to change<br>ructions below)<br>o change the Supplier                         |
|                                                                                                    |                                                                                                    |                                                                                       |
| Update the Business Unit to<br>reflect the location of the<br>Moog facility defined on email<br>notification you received.<br>To change Business Units, press<br>the FILE link and then the<br>SELECT BUSINESS UNIT link.<br>From here, select the Business<br>unit defined in the email you<br>received. |                                                                                                    | suments Purchasing Detail                                                             |
|                                                                                                    | sjdaigle MNA - North America EATIPQ01.MOOG.COM                                                                                                    |                                                                                       |
|                                                                                                    | Preferences                                                                                                    | ×                                                                                     |
| Update the <b>Supplier number</b> to reflect the number defined on email notification you received.                                                                                                    | Conscilve Action Suppler Rating Process Capability PN Certifications Associated Suppler Doc<br>Select Business United States Conscilve Action Current Status                                                                                                    | cuments Purchasing Detail                                                             |
| To change Supplier numbers,<br>press the <b>FILE</b> link and then the<br><b>SELECT SUPPLIER</b> link.<br>From here, select the Supplier                                                                                                    | Exit 0 Waling Cause / Concetive Action 1 MRP                                                                                                    | Status                                                                                |
| number defined in the email you<br>received.                                                                                                    | Delivery Performance         Quality Performance           70         74.87 Aug-18         90           90         90         90           50         90         90           40         90         90           30         90         90                                                                                                    | 99.95 Aug-18                                                                          |
|                                                                                                    | Refresh Data                                                                                                    |                                                                                       |
|                                                                                                    |                                                                                                    |                                                                                       |
|                                                                                                    | sjdaigle MNA - North America EATIPQ01.MOOG.COM                                                                                                    |                                                                                       |
| $\perp$                                                                                                    |                                                                                                    |                                                                                       |

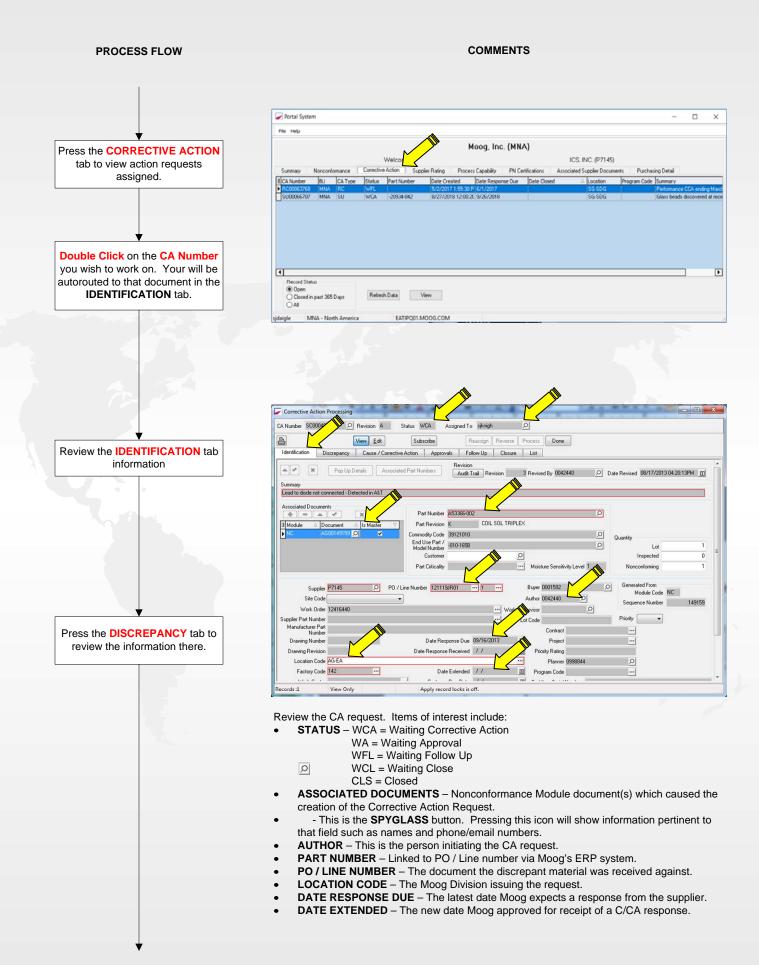

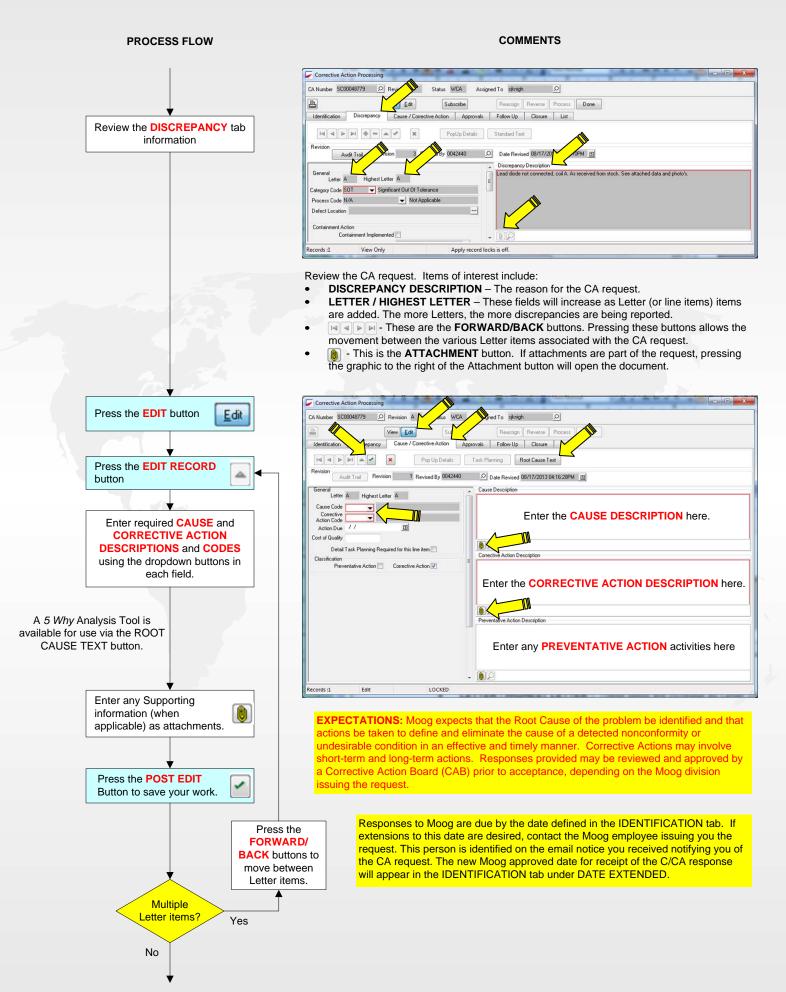

# PROCESS FLOW

# COMMENTS

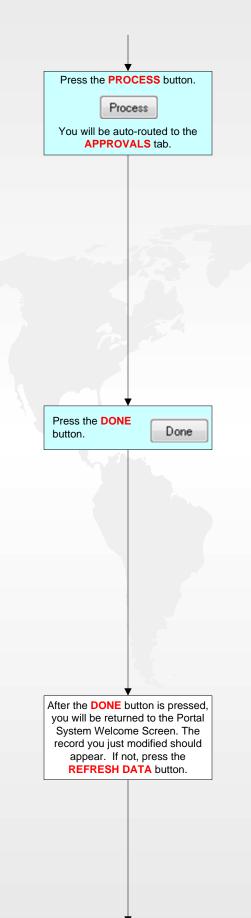

| Corrective Action Processing                                                                                                    | A Assigned To siknigh                                                                                      |
|----------------------------------------------------------------------------------------------------|----------------------------------------------------------------------------------------------------|
| View         Edx         Subscr           Identification         Discrepancy         Cause / Corrective Action           Identification         Discrepancy         Cause / Corrective Action           Identification         Discrepancy         Cause / Corrective Action | be Reassign Reverse Process<br>Approvals Follow Up Closure List<br>Task Planning Root Cause Test           |
| Revision Audit Trail Revision 1 Revised By 0042440 General Letter A Highest Letter A Cause Code Contective Action Code Action Due / / 3 Cost of Quality Detail Task Planning Required for this line item                                                                     | D Date Revised 08/17/2013 04:16:28PM  Cause Description  Course Description  Corrective Action Description |
| Classification Preventative Action Corrective Action V                                                                                                    | Preventative Action Description                                                                            |
| ecords :1 Edit LOCKED                                                                                                    |                                                                                                    |

#### FAILURE TO PRESS THE PROCESS BUTTON WILL RESULT IN THE CA RESPONSE NOT BEING SUBMITTED TO MOOG. BEFORE YOU LEAVE THE TIPQA DATABASE, THE RECORD MUST BE IN THE WAITING APPROVAL (WA) STATUS AND THE ASSIGNED TO FIELD MUST HAVE AN ASSIGNMENT OF SOMEONE OTHER THAT THE PERSON ENTERING THE C/CA RESPONSE.

| ritamber poor | 0048779 🔎                       | Revision A  | Status WA                  | Assign     | ed To 00424 | 40        |         |      |
|---------------|---------------------------------|-------------|----------------------------|------------|-------------|-----------|---------|------|
| 3             |                                 | View Edit   | Subscr                     | ribe       | Reassign    | Reverse   | Process | Done |
| dentification | Discrepancy                     | Cause / C   | Corrective Action          | Approvals  | Follow Up   | Closure   | List    |      |
|               |                                 |             |                            |            | 8           | <b>*</b>  |         | •    |
| Revision      | Responsible fo                  | or Approval | Date/Time Appro            | ved A      | Approved By | N/A       | ]       |      |
|               | 0042440                         | 3           | <u> </u>                   |            |             |           |         |      |
| A             | SCAB                            | 3           | 2                          |            |             |           |         |      |
|               |                                 |             |                            |            |             |           |         |      |
|               | e <b>APPROV</b><br>tion respons |             | defines who is<br>bmitted. | s required | to approv   | e the Cor | rective |      |

|                                                                                                    |               |        |             | м      | oog, Inc. (M | INA)                |                   |             |   |
|----------------------------------------------------------------------------------------------------|---------------|--------|-------------|--------|--------------|---------------------|-------------------|-------------|---|
|                                                                                                    |               |        |             | W      | elcome       |                     |                   |             |   |
| Nonconformance                                                                                                    | Corrective A  | Action | Supplier R  | lating |              |                     |                   |             |   |
| Site Code                                                                                                    | CA Number     | BU     | CA Type     | Status | Part Number  | Date Created        | Date Response Due | Date Closed |   |
|                                                                                                    | SC00048779    | MNA    | SC          | WA     | A53366-002   | 8/17/2013 4:11:53 1 | 9/16/2013         | n fr        |   |
|                                                                                                    | SC00047582    | MNA    | SC          | WFL    | CA26455-006  | 5/16/2013 1:04:53 1 | 6/29/2013         |             |   |
| MBS - BAG                                                                                                    | SC00043287    | MNA    | SC          | WFL    | CA85274-002  | 6/21/2012 11:04:10  | 10/15/2012        |             |   |
|                                                                                                    | SC00048446    | MNA    | SC          | WCA    | CA41376-003  | 7/24/2013 1:10:43 1 | 9/13/2013         |             |   |
| MBS - US                                                                                                    | SC00048513    | MNA    | SC          | WFL    | B64793-004   | 7/30/2013 10:01:31  | 8/29/2013         |             |   |
| MBS - BAG                                                                                                    | SC00046306    | MNA    | SC          | WFL    | B64793-004   | 2/8/2013 1:45:23 P  | 3/10/2013         |             |   |
| and the second second s | SC00044964    | MNA    | SC          | WFL    | CA68176-001  | 10/30/2012 12:50:1  | 11/29/2012        |             |   |
| 4                                                                                                    |               |        |             |        |              |                     |                   |             | • |
| Record Status<br>Open<br>Closed in par<br>All                                                                                                    | st 365 Days   | Re     | efresh Data | ×      | iew Cro      | eate CA             |                   |             |   |
| penna MNA -                                                                                                    | North America |        |             |        |              | TipDev              |                   |             |   |

# PROCESS FLOW

## COMMENTS

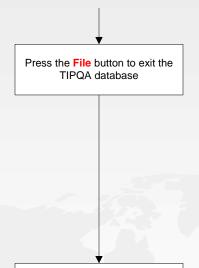

| Preferenc<br>Language<br>Change P |             |     |            |        | oog, Inc. (M<br>elcome Alison F |                    |                   |             |
|-----------------------------------|-------------|-----|------------|--------|---------------------------------|--------------------|-------------------|-------------|
| Login as r                        |             | on  | Supplier R | lating |                                 |                    |                   |             |
|                                   | siness Unit | JU  | CA Type    | Status | Part Number                     | Date Created       | Date Response Due | Date Closed |
| Jelect Du                         | Siness Onic | INA | SC         | WA     | A53366-002                      | 8/17/2013 4:11:531 | 9/16/2013         |             |
| Exit                              |             | INA | SC         | WFL    | CA26455-006                     | 5/16/2013 1:04:53  | 6/29/2013         |             |
| MBS - BAG                         | SC00043287  | MNA | SC         | WFL    | CA85274-002                     | 6/21/2012 11:04:10 | 10/15/2012        |             |
|                                   | SC00048446  | MNA | SC         | WCA    | CA41376-003                     | 7/24/2013 1:10:43  | 9/13/2013         |             |
| MBS - US                          | SC00048513  | MNA | SC         | WFL    | B64793-004                      | 7/30/2013 10:01:31 | 8/29/2013         |             |
| MBS · BAG                         | SC00046306  | MNA | SC         | WFL    | B64793-004                      | 2/8/2013 1:45:23 P | 3/10/2013         |             |
|                                   | SC00044964  | MNA | SC         | WFL    | CA68176-001                     | 10/30/2012 12:50:1 | 11/29/2012        |             |

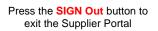

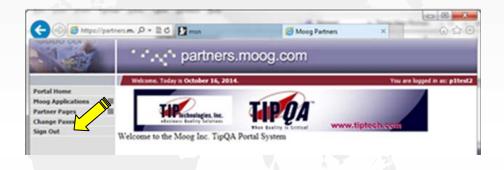

| <b>BOOM</b>                              | 5 WHY                                                                | 5 WHY PROBLEM SOLVING               |
|------------------------------------------|----------------------------------------------------------------------|-------------------------------------|
| Identification:                          |                                                                      | 5 Why Analysis Why did this happen? |
| Date:<br>Originator:<br>Team:            | ArealLocation:<br>Part # :<br>WO/PO # :<br>Supplier # :<br>Customer: | Why?<br>1st Why                     |
| Problem Category:                        |                                                                      |                                     |
| Reject at Rec Insp     In-Process Reject | Documentation Tooling                                                |                                     |
| Problem Description:                     |                                                                      | Why?                                |
|                                          |                                                                      | 2nd Why                             |
| Containment Action                       | Date: xx/xx/xx                                                       |                                     |
|                                          |                                                                      |                                     |
| Immediate Corrective Action:             | Date: xx/xx/xx                                                       | /xx  Why?                           |
|                                          |                                                                      |                                     |
| Long Term Corrective Action:             | Date: xx/xx/xx                                                       |                                     |
|                                          |                                                                      |                                     |
| 10/21/2014                               |                                                                      |                                     |